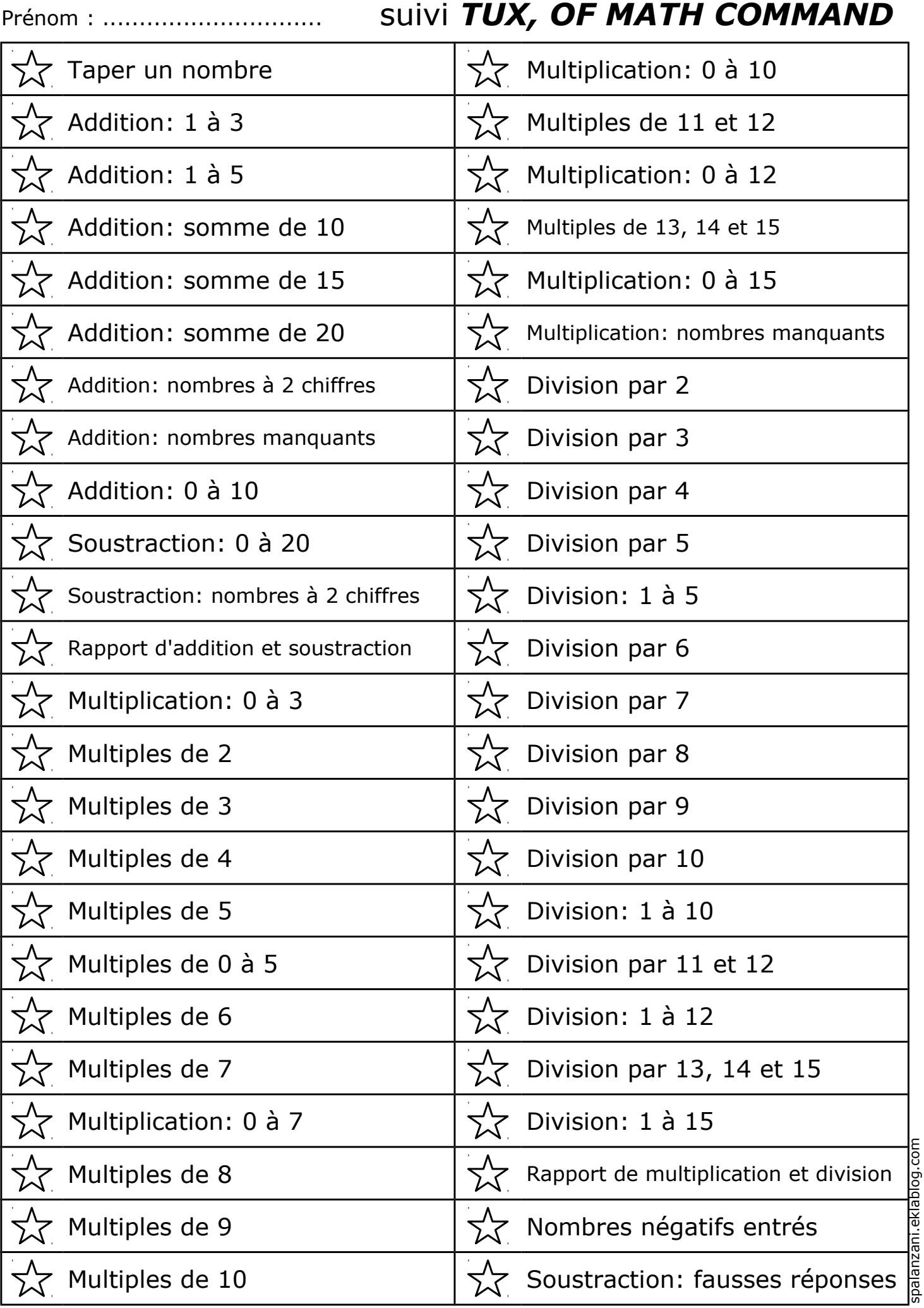

[spalanzani.eklablog.com](http://spalanzani.eklablog.com/)